The book was found

## **Excel 2010 Para Dummies (Spanish Edition)**

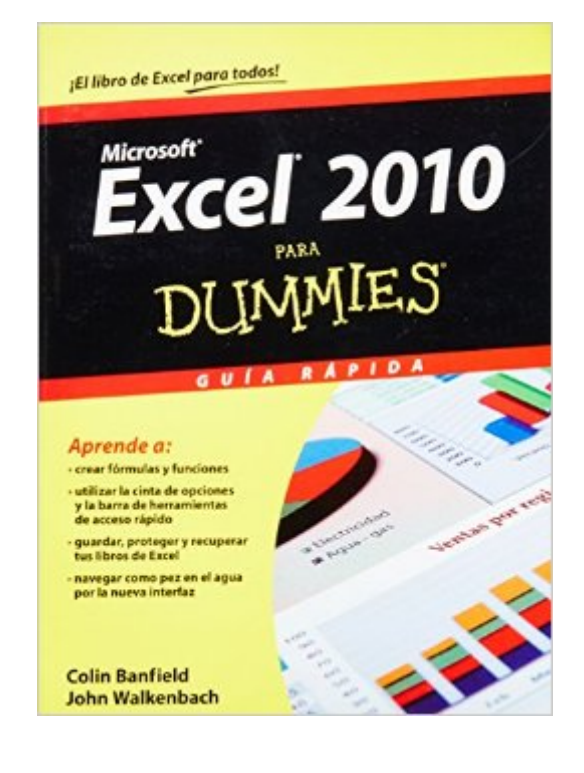

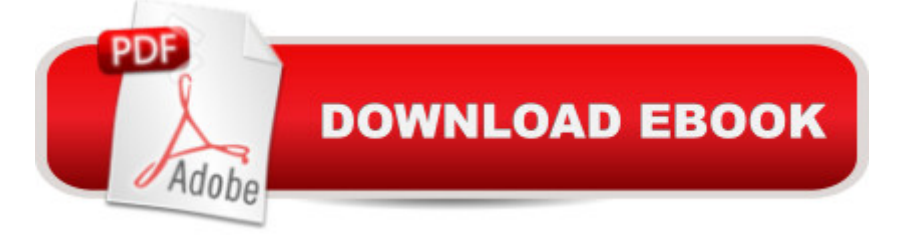

Si preparar ?excels? te hace perder un monton de tiempo que podrias dedicar a tareas mas productivas, en este manual encontraras las instrucciones basicas para aprender de forma rapida, sin tecnicismos ni argot informatico. Contiene todo lo que necesitas saber:comparar documentos, utilizar hojas de calculo, introducir datos, trabajar con formulas y funciones, y muchas cosas mas, asi como las novedades que incorpora Excel 2010.? Aprende de los mejores ? dos autenticos gurus del Excel te llevan de la mano para que no tropieces durante tu aprendizaje? Actualizado respecto a la version 2010 ? aprende como utilizar el filtro de segmentacion de datos para tablas dinamicas, los minigraficos, los filtros de busqueda, los filtros para graficos dinamicos interactivos y mucho mas? Multiusuario ? comparte tus libros, protegelos de usuarios no autorizados o comparalos con otros documentos? Aprovecha al maximo las posibilidades de cada celda ? edita su contenido, copia celdas y rangos, escribe fechas, formulas, texto y valores? Da forma a tu proyecto ? elige un grafico, cambia sus ejes, crea y anade elementos de contexto a tus numeros? Mucho mas que tablas ? utiliza de forma eficaz tablas, tablasdinamicas y graficos dinamicos.

## **Book Information**

Series: Para Dummies Paperback: 234 pages Publisher: Ediciones CEAC (March 21, 2009) Language: Spanish ISBN-10: 6070708733 ISBN-13: 978-6070708732 Product Dimensions: 8.9 x 6.7 x 0.6 inches Shipping Weight: 10.4 ounces Average Customer Review: Be the first to review this item Best Sellers Rank: #1,183,405 in Books (See Top 100 in Books) #290 in  $\hat{A}$  Books > Libros en espa $\tilde{A}f\hat{A}$  ol > Computaci $\tilde{A}f\hat{A}$  n e internet #487 in $\hat{A}$  Books > Computers & Technology > Software > Microsoft > Microsoft Excel #815 in Books > Computers & Technology > Business Technology > Software > Spreadsheets

## Download to continue reading...

Excel: The Complete Beginners Guide - Boost Your Poductivity And Master Excel In Just 24 Hours! [\(Excel, Microsoft Office, MS](http://orleanswer.com/en-us/read-book/LJA2p/excel-2010-para-dummies-spanish-edition.pdf?r=%2Fm8dUDePJr4dT%2BCHwPdSJS2Vj0E1iID85DBIyHLoJ3o%3D) Excel 2016) Excel 2010 para Dummies: Gu $\tilde{A}f\hat{A}$ - a r $\tilde{A}f\hat{A}$ ipida (Spanish Edition) Excel 2010 para dummies (Spanish Edition) Microsoft Excel 2010: Introductory (Available

Use Immediately To Make Your Data Stand Out (Data Analysis With Excel Book 3) Excel VBA Programming: Learn Excel VBA Programming FAST and EASY! (Programming is Easy Book 9) EXCEL: Strategic Use of the Calc Spreadsheet in Business Environment. Data Analysis and Business Modeling (Functions and Formulas, Macros, MS Excel 2016, Shortcuts, Microsoft Office) Aprender f $\tilde{A}f\hat{A}$  rmulas y funciones con Excel 2010 con 100 ejercicios pr $\tilde{A}f\hat{A}$  cticos (Aprender... con 100 ejercicios pr $\tilde{A}f\hat{A}$  cticos) (Spanish Edition) PowerPivot for the Data Analyst: Microsoft Excel 2010 (MrExcel Library) How To Create Word Forms With ActiveX Controls (How To Create Forms In Word & Excel 2010) Microsoft Excel 2010 Introduction Quick Reference Guide (Cheat Sheet of Instructions, Tips & Shortcuts - Laminated Card) Microsoft Excel 2010 Functions & Formulas Quick Reference Guide (4-page Cheat Sheet focusing on examples and context for intermediate-to-advanced functions and formulas- Laminated Guide) Microsoft Excel 2010 Tables, PivotTables, Sorting & Filtering Quick Reference Guide (Cheat Sheet of Instructions, Tips & Shortcuts - Laminated Card) Charts and Graphs: Microsoft Excel 2010 (MrExcel Library) Excel 2010 for Fantasy Football Zeitmanagement mit Microsoft Office Outlook, 8. Auflage (einschl. Outlook 2010): Die Zeit im Griff mit der meistgenutzten B $\tilde{A}f\hat{A}$  rosoftware - Strategien, Tipps ... (Versionen 2003 - 2010) (German Edition) Mushrooms: A New Ultimate Guide to Growing Mushrooms at Home For Dummies: (Mushroom Farming, How to Grow Oyster Mushrooms, Edible Mushrooms) (Farming For Dummies, Gardening For Dummies Book 2) Advances in Artificial Intelligence: Theories, Models, and Applications: 6th Hellenic Conference on AI, SETN 2010, Athens, Greece, May 4-7, 2010. Proceedings (Lecture Notes in Computer Science) Microsoft Word 2010: Comprehensive (SAM 2010 Compatible Products) New Perspectives on Microsoft Office 2010, Second Course (SAM 2010 Compatible Products)

<u>Dmca</u>